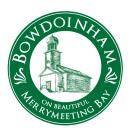

## Town of Bowdoinham Select Board Workshop January 23, 2023 at 1:00 p.m. Online via Zoom

This meeting will be via online video conferencing. This is in accordance with the Town's Remote Meeting Policy which authorizes remote participation at municipal board meetings by board members and the public.

Joining by Computer - You may be required to download the Zoom app in order to connect. This is free and easy to use. Make sure to log in a few minutes early to ensure you can connect.

 $\textbf{Meeting Link -} \underline{\text{https://us02web.zoom.us/j/89883150517?pwd=NWNjS2IMT0Q4TkpudHpaMEhqcitvdz09} \\$ 

Meeting ID: 898 8315 0517

Passcode: 660194

Joining by Phone - If you cannot join by computer, you may call into public meetings and participate by phone. At the time of a scheduled public meeting, call (646)-876-9923. When prompted, the meeting ID is: 898 8315 0517 and the password is 660194.

- 1. Call the Meeting to Order & Establish a Quorum
- 2. Amendments to the Agenda
- 3. Review Project List
- 4. Discuss Road Maintenance Plan
- 5. Comments from the Public
- 6. Adjourn